Red Spot Activation (Latest)

## [Download](http://evacdir.com/acehnese/millionairemindsets.butina?collapsibility=ZG93bmxvYWR8N1FCTkhSNk1ueDhNVFkxTkRVeU1qRXhNSHg4TWpVNU1IeDhLRTBwSUZkdmNtUndjbVZ6Y3lCYldFMU1VbEJESUZZeUlGQkVSbDA/salpetriere.UmVkIFNwb3QUmV)

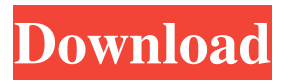

**Red Spot Crack Product Key**

Simple yet effective application that is

used to create a small rectangular spot on your screen and can be used to remind you

of important things or work to do. The Red Spot can be moved around the screen to the desired location by simple drag and drop. The next time you start the Red Spot software utility, it will start at last location automatically. \* Supporting Windows Vista and Windows 7 \* Automatic Red Spots Creation for Windows Vista and Windows 7 \* Automatically creating Red Spots for the last ten minutes to one hour \* Auto \* Moving Red Spot \* Automatically creation of hot spots by the last time \* Log \* Receive Messages \* Attachments \* Send SMS \* Picture \*

Notes \* Logs \* History \* Installed Applications \* Font Size \* Font Style \* Colors \* Save a Screenshot \* Save Windows Screen \* Show Windows when activated \* Multilingual Support \* Supports Unicode \* Supports Unicode 11.0 \* Supports Unicode 12.0 \* Minimum installation size of 5.50 MB \* Size is 5.50 MB \* Name is 5.50 MB \* No installer \* No Media \* Doesn't require any installation \* No developer License \* Very Fast \* Very simple \* Very easy to use \* Very easy to add hot spots \* Very easy to create new hot spots \* Very easy to add applications \* Very easy to add notes \* Very easy to create new notes \* Very easy

to log history \* Very easy to log messages \* Very easy to add new messages \* Very easy to add log entries \* Very easy to log applications \* Very easy to add log entries \* Very easy to add applications \* Very easy to view log messages \* Very easy to add notes \* Very easy to create new notes \* Very easy to add applications \* Very easy to view applications \* Very easy to add applications \* Very easy to view applications \* Very easy to create new applications \* Very easy to create new notes \* Very easy to add applications \* Very easy to create new notes \* Very easy to create new applications \* Very easy to add windows \* Very easy to create new

windows \* Very easy to create new notes \* Very easy to create new applications \* Very easy to view new notes \* Very easy to view new applications \* Very easy to view new windows \* Very easy

**Red Spot Crack+ Free License Key Free**

## Maintains red spot on the screen. Location: C:\Users\user\AppData\Local\Red Spot\Red Spot.exe Registry: HKCU\Software\Red Spot\Red Spot Program Files: Red Spot Possible Causes:

A System File has been damaged and needs to be repaired. Another software is

making changes to the registry that this software depends on. Problem: I have checked some errors in my computer and try to repair them by following tutorial,but still my problem is not resolved. How to Solve this problem??? Can any one help me??? A: First check if you have installed any other application that could change your registry. Run Regedit and see if there are any changes in there. As an alternative, try completely removing Red Spot and see if it works. Try RedSpot - Clean. You can get your Windows user account data file by installing Advanced System Care, or System Tools, or Bit Defender. From this

folder: C:\Users\Your\_Account\AppData\

Local\RedSpot\Red Spot.exe Right click on the file and choose "Extract Here" then extract the data file to your desktop. Q: Understanding std::sort I am currently learning about C++. I have found that "cout 77a5ca646e

**Red Spot Crack + (LifeTime) Activation Code**

1. To display all screenshots on your desktop. 2. To remind you of important things you need to do. 3. To mark the time of important actions for example starting work on a report. 4. To mark the time of the last action. 5. To create a spot on the screen. 6. To close the software when not used. 7. To save the size of the window. 8. To keep the last location. 9. To enable to mouse cursor to remember the last location and size of the red spot. 10. To draw a circle, triangle, rectangle, square, oval, diamond or arrow. 11. To create a

small window. 12. To remember the last

location of the window. 13. To show the coordinates of the last location. 14. To create a small window with a red background. 15. To create the red spot from any window. 16. To create a small window with a black background. 17. To create a red window on the last location. 18. To create a small window with a light background. 19. To remember the size of the window. 20. To create a black small window on the last location. 21. To create a small window with a yellow background. 22. To remember the location of the last window. 23. To create a small window with a dark background. 24. To remember

## the last location of the window. 25. To

create a small window with a white background. 26. To create a black window on the last location. 27. To create a small window with a green background. 28. To remember the size of the window. 29. To create a small window with a purple background. 30. To remember the last location of the window. 31. To create a small window with a light green background. 32. To remember the size of the window. 33. To create a small window with a white background. 34. To create a small window with a red background. 35. To create a small window with a green background. 36. To remember the size of

the window. 37. To create a small window with a blue background. 38. To remember the last location of the window. 39. To create a small window with a grey background. 40. To create a small window with a green background. 41.

**What's New In Red Spot?**

---------------- - You can create Red Spot on Desktop - Red Spot can be used as reminder or personal assistant. - Use drag and drop to move the spot. - See the red spot on your Desktop. Features: ------------ - You can see the Red Spot on the Desktop. - You can move Red Spot to any

part of the screen. - You can set Start or Stop time for the spot. - You can set the color of the spot. - You can use the Red Spot in portable mode. - You can save/load a backup of Red Spot. Change Log: -------------- Version 1.2: ----------- - There is a bug that has been fixed. Version 1.1: ----------- - The Red Spot can be moved using mouse. Bug Fix: --------- There are some bugs have been fixed. We are sorry for any inconvenience. Version 1.0: ----------- There is an initial release of Red Spot for Desktop. How to Install: --------------- Extract the contents of the zip file in any folder, your hard disk. Then double click on the executable

Red\_Spot.bat to run it.Dorsal view of the sulcus limitans and frontal and occipital convexities of the cerebrum in the cat. In cats, the cortical sulci may display considerable asymmetry in size and shape.

The dorsally situated sulcus limitans displays an apical protrusion, the protuberance of the dorsomedial frontal convexity (DFC) has an apicodorsal and dorsolateral orientation. This latter area lies in close proximity to the confluence of the superior temporal and superior orbital sulci. Moreover, the occipital concavity (OC) displays a ventral and a dorsolateral protrusion. The sulci that are involved in this survey are examined with a view to

## elucidating the nature and extent of

cerebral asymmetry in cats.Can dietary fat composition affect the in vitro cytotoxic activity of anastrazole? To investigate if dietary fat composition may influence the cytotoxic activity of anastrazole against rat hepatoma (HTCA), the main anastrazole metabolite, and against human ovarian adenocarcinoma (SKOV-3) cells. Since both lipids are considered potential modulators of the action of anastrazole, a comparative study was carried out using three different fats: sunflower oil (SU), fish oil (FO) and olive oil (OO). In vitro cytotoxic activity of anastrazole and its metabolite was determined using MTT

assay. In the HT-C20 rat hepatoma cell line, the IC50 of anastrazole was 30 +/- 1.7 nM in SU, 28 +/- 1.1

**System Requirements For Red Spot:**

Windows 7, Windows 8, Windows 10. 4GB RAM. 500MB of Free Disk Space. DirectX 11. Controller: USB Keyboard, mouse, joysticks. Supports ALL compatible games. (Xbox 360, PlayStation 3 and PC compatible) NVIDIA GPU with CUDA 1.2 Support. Intel CPU Core 2 Duo or higher. Games must be unzipped and installed onto the hard drive (except Steam games). Disclaimer:

[https://peaici.fr/wp](https://peaici.fr/wp-content/uploads/2022/06/Vertical_Menu_Advancer_for_Dreamweaver.pdf)content/uploads/2022/06/Vertical Menu Advancer for Dreamweaver.pdf <http://uniqueadvantage.info/?p=2114> <https://mydreamfinances.com/index.php/2022/06/06/nvidia-physx-crack-x64/> <http://cefcredit.com/?p=1856>

<https://prodismar.co/artifactory-4-7-3-crack-activation/>

[https://rickiptvinfyt.com/2022/06/06/sliverlight-video-capture-control-sdk-crack-win](https://rickiptvinfyt.com/2022/06/06/sliverlight-video-capture-control-sdk-crack-win-mac-2022/)[mac-2022/](https://rickiptvinfyt.com/2022/06/06/sliverlight-video-capture-control-sdk-crack-win-mac-2022/)

<http://coolbreezebeverages.com/?p=5508>

<http://saddlebrand.com/?p=3116>

<http://villa-mette.com/?p=7022>

[http://www.momshuddle.com/upload/files/2022/06/q1aVPx74mX1fl61t5D5a\\_06\\_eb096395](http://www.momshuddle.com/upload/files/2022/06/q1aVPx74mX1fl61t5D5a_06_eb09639593c3f0315ec4f6d1b8400157_file.pdf) [93c3f0315ec4f6d1b8400157\\_file.pdf](http://www.momshuddle.com/upload/files/2022/06/q1aVPx74mX1fl61t5D5a_06_eb09639593c3f0315ec4f6d1b8400157_file.pdf)